# **Users Profiles Runner**

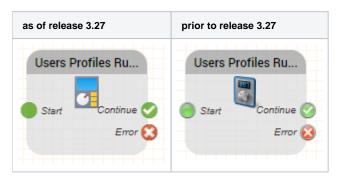

### **Function**

Use this object to run a user profile, either for a particular user, or for all users associated with that profile.

### Release

RELEASE 3.20

### **Parameters**

| Object Name                   | Name of this object instance                                                                                                    |
|-------------------------------|----------------------------------------------------------------------------------------------------|
| Users Profiles ID             | The ID of the user profile to run.                                                                                                    |
| Users Profiles ID 2           | The ID of a second user profile to run. This profile is run if after running the first profile, the user(s) affected are no longer logged into any groups in the ACD. It could, for example be used to change the agent status and log the agent off the system in this case. |
| Users ID                      | Optional. The ID of the user to run the profile on. If not specified, the profile is run on all users.                                                                                                    |
| Users Telephone<br>Number     | If a specific user is logged in by a profile, then this telephone number is used to log the user into the ACD. This parameter is only applied if a Users ID is also specified.                                                                                                |
| Executing Users ID            | The ID of the user executing the profile. This is used for logging and statistical purposes only, and does not affect the functionality.                                                                                                    |
| Run as Login<br>Profile (0/1) | If the profile should be executed as if it were a login profile, then specify this option as 1. If not, specify 0. Note, that profiles may not run if they are not run in the correct context.                                                                                |

## **Outputs**

| Output   | Used when                                            |
|----------|------------------------------------------------------|
| Continue | The call flow continues here if the profile was run. |

Error

The call flow continues here if there was an error in the function. Note, this does not include profiles which were not run because the context was incorrect.